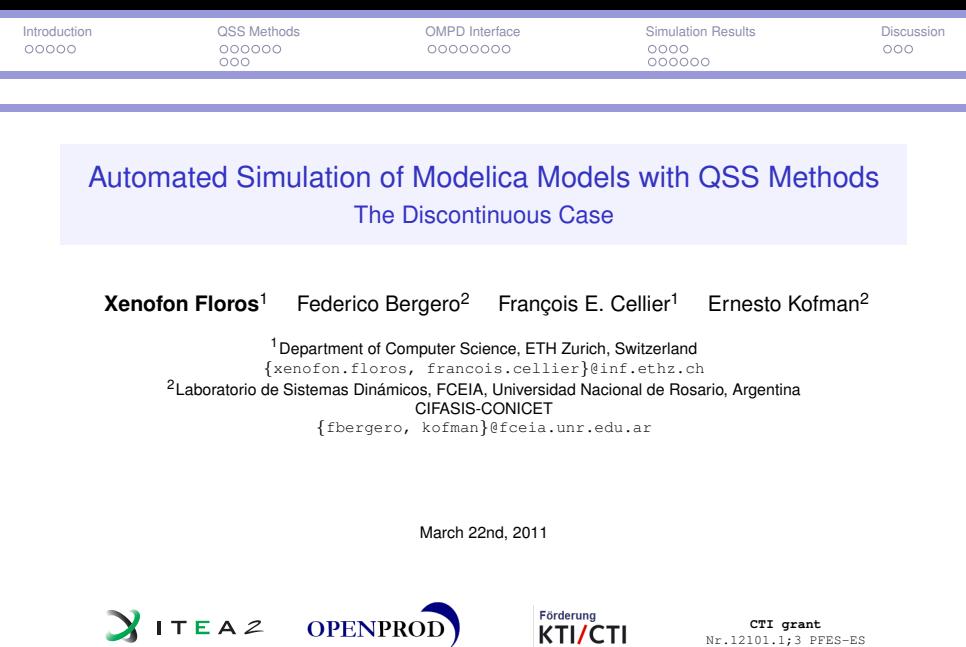

<span id="page-0-0"></span>**OPENPROD** • • • • • • • • • • • • • • •

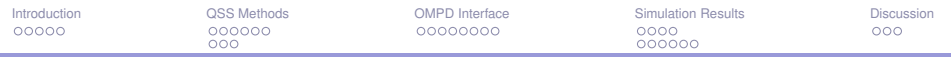

### **Outline**

**[Introduction](#page-2-0)** 

[QSS Methods](#page-8-0)

[OMPD Interface](#page-20-0)

[Simulation Results](#page-29-0)

**[Discussion](#page-54-0)** 

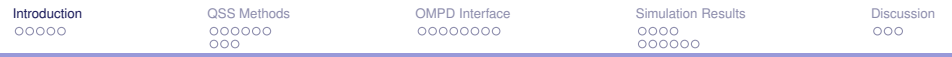

### **Outline**

#### **[Introduction](#page-2-0)**

[QSS Methods](#page-8-0)

[OMPD Interface](#page-20-0)

[Simulation Results](#page-29-0)

<span id="page-2-0"></span>**[Discussion](#page-54-0)** 

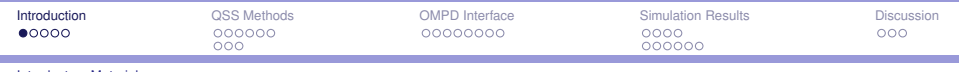

Introductory Material

Goal

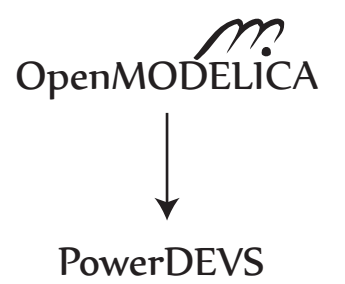

Design and implement an interface between OpenModelica and PowerDEVS (**OMPD Interface**)

Enable the simulation of Modelica models with QSS methods

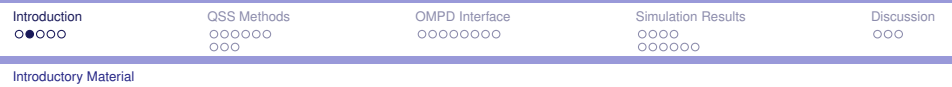

## Why?

Interfacing OpenModelica and PowerDEVS we take advantage of

The powerful modeling tools and market share offered by Modelica

- $\blacktriangleright$  Users can still define their models using the Modelica language or their favorite graphical interface.
- ▶ No prior knowledge of DEVS and QSS methods is needed.

The superior performance of quantization-based techniques in some particular problem instances

- $\triangleright$  QSS methods allow for asynchronous variable updates, which potentially speeds up the computations for real-world sparse systems.
- $\triangleright$  QSS methods do not need to iterate backwards to handle discontinuities, they rather predict them, enabling real-time simulation.

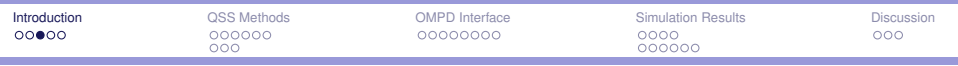

Introductory Material

## Modelica-The next generation modeling language

Graphical editor for Modelica users

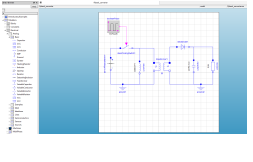

Modelica modeling environment (free or commercial)

# Л Textual description Free Modelica

# Language

Translation of Modelica models in C-Code and Simulation

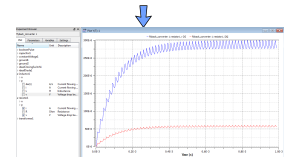

Modelica simulation environment (free or commercial)

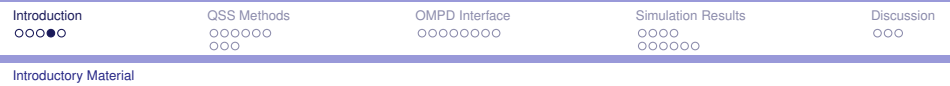

### QSS methods

Simulation of continuous systems by a digital computer requires discretization.

- $\triangleright$  Classical methods (e.g. Euler, Runge-Kutta etc.), that are implemented in Modelica environments, are based on **discretization of time**.
- ▶ On the other hand, the **Discrete Event System Specification (DEVS)** formalism, introduced by Zeigler in the 90s, enables the **discretization of states**.
- ► The **Quantized-State Systems (QSS)** methods, introduced by Kofman in 2001, improved the original quantized-state approach of Zeigler.
- ► **PowerDEVS** is the environment where QSS methods have been implemented for the simulation of systems described in DEVS.

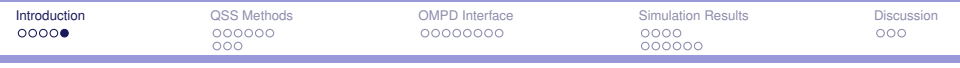

Introductory Material

### **PowerDEVS**

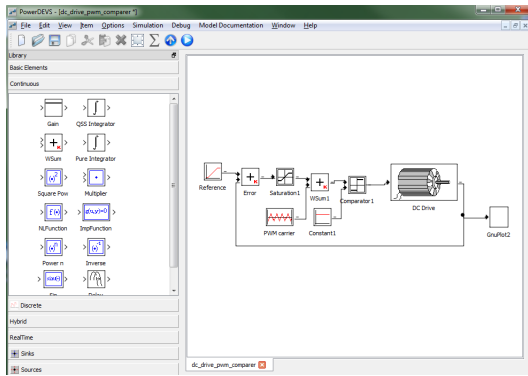

- $\blacktriangleright$  Specify system structure (using DEVS formalism)
- $\blacktriangleright$  Block implementation hidden (C++ code)
- $\blacktriangleright$  Integrators implement the QSS methods
- $\blacktriangleright$  Simulation using hierarchical master-slave structure and message passing

http://sourceforge.net/projects/powerdevs/

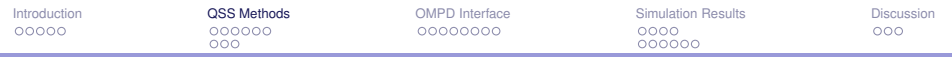

### **Outline**

[Introduction](#page-2-0)

#### [QSS Methods](#page-8-0)

[OMPD Interface](#page-20-0)

[Simulation Results](#page-29-0)

<span id="page-8-0"></span>**[Discussion](#page-54-0)** 

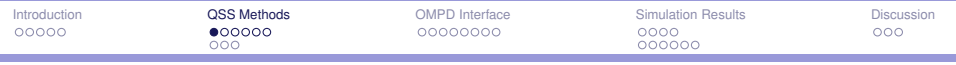

QSS Definition

### Quantized State Systems Method

## **Definition**

Given a system

$$
\dot{x}(t) = f(x(t), t) \tag{1}
$$

with  $x\in\mathbb{R}^n,$   $t\in\mathbb{R}$  and  $f:\mathbb{R}^{n+1}\to\mathbb{R}^n,$  the QSS approximation is given by

<span id="page-9-0"></span>
$$
\dot{x}(t) = f(q(t), t) \tag{2}
$$

where *q*(*t*) and *x*(*t*) are related componentwise by hysteretic quantization functions.

Under certain assumptions, the QSS approximation [\(2\)](#page-9-0) is shown to be equivalent to a legitimate DEVS model.

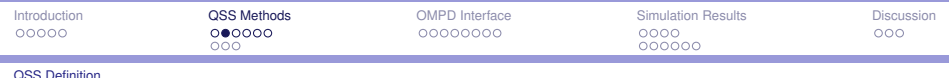

#### QSS Method and Perturbed Systems

Defining  $\Delta x(t) \triangleq q(t) - x(t)$ , the QSS approximation [\(2\)](#page-9-0) can be rewritten as:

$$
\dot{x}(t) = f[x(t) + \Delta x(t), t] \tag{3}
$$

Notice that every component of ∆*x* satisfies

$$
|\Delta x_i(t)| = |q_i(t) - x_i(t)| \leq \Delta Q_i \qquad (4)
$$

where ∆*Q<sup>i</sup>* is the quantization width (or quantum) in the *i*–th component.

The effect of the QSS discretization can be studied as a problem of bounded perturbations over the original ODE.

At each step only one (quantized) state variable that changes more than the quantum value ∆*Q<sup>i</sup>* is updated producing a discrete event.

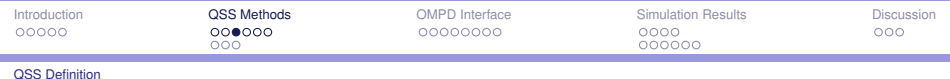

### Static Functions & Quantized Integrators

If we break [\(2\)](#page-9-0) into the individual components we have that:

$$
\dot{x}_1 = f_1(x_1, ..., x_n, t) \qquad \qquad \dot{x}_1 = f_1(q_1, ..., q_n, t) \n\vdots \qquad \qquad \frac{\text{ess}}{x} \qquad \qquad \vdots \qquad \qquad \dot{x}_n = f_n(q_1, ..., q_n, t)
$$
\n(5)

Considering a single subcomponent we can define the "simple" DEVS models:

۰

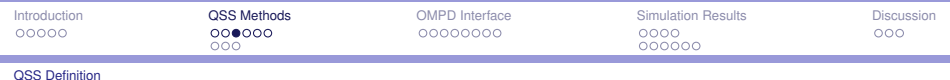

#### Static Functions & Quantized Integrators

If we break [\(2\)](#page-9-0) into the individual components we have that:

$$
\dot{x}_1 = f_1(x_1, \ldots, x_n, t) \qquad \qquad \dot{x}_1 = f_1(q_1, \ldots, q_n, t)
$$
\n
$$
\vdots \qquad \qquad \frac{\text{ass}}{\text{S}} \qquad \qquad \vdots \qquad \qquad \vdots
$$
\n
$$
\dot{x}_n = f_n(x_1, \ldots, x_n, t) \qquad \qquad \dot{x}_n = f_n(q_1, \ldots, q_n, t)
$$
\n
$$
(5)
$$

Considering a single subcomponent we can define the "simple" DEVS models:

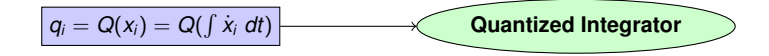

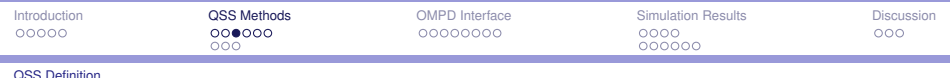

#### Static Functions & Quantized Integrators

If we break [\(2\)](#page-9-0) into the individual components we have that:

$$
\dot{x}_1 = f_1(x_1, \ldots, x_n, t) \qquad \qquad \dot{x}_1 = f_1(q_1, \ldots, q_n, t)
$$
\n
$$
\vdots \qquad \qquad \frac{\text{ass}}{\text{S}} \qquad \qquad \vdots \qquad \qquad \vdots
$$
\n
$$
\dot{x}_n = f_n(x_1, \ldots, x_n, t) \qquad \qquad \dot{x}_n = f_n(q_1, \ldots, q_n, t)
$$
\n
$$
(5)
$$

Considering a single subcomponent we can define the "simple" DEVS models:

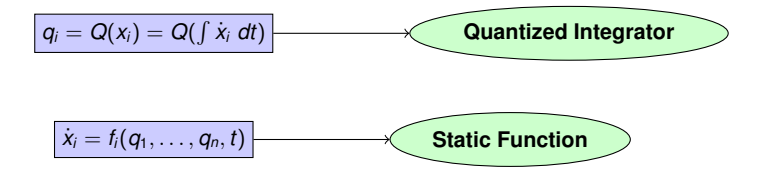

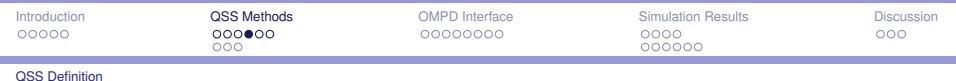

QSS – Example

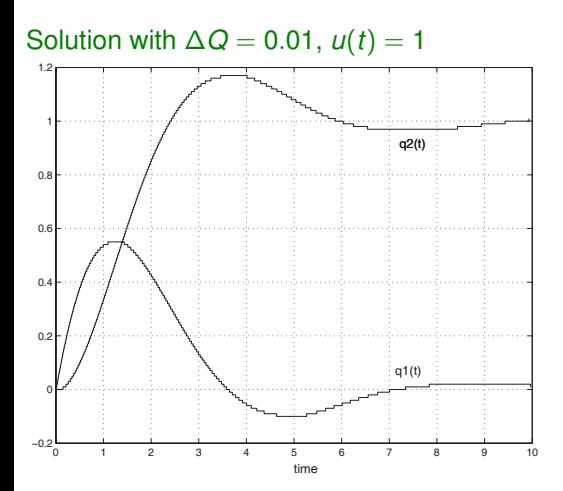

Let second order LTI system:

$$
\dot{x}_1(t) = x_2(t) \n\dot{x}_2(t) = -x_1(t) - x_2(t) + u(t)
$$

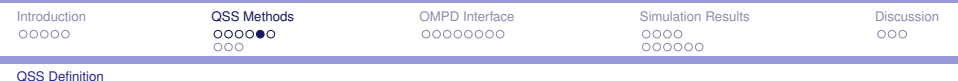

QSS – Example

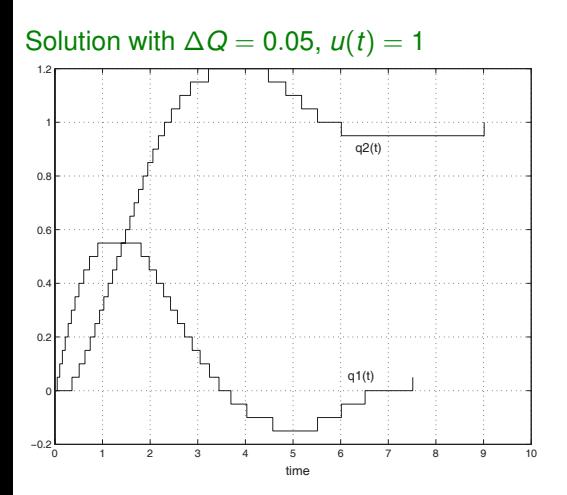

Let second order LTI system:

$$
\dot{x}_1(t) = x_2(t) \n\dot{x}_2(t) = -x_1(t) - x_2(t) + u(t)
$$

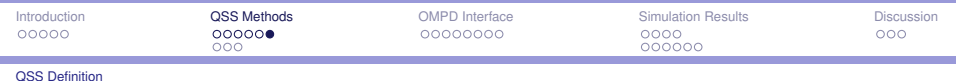

QSS – Example

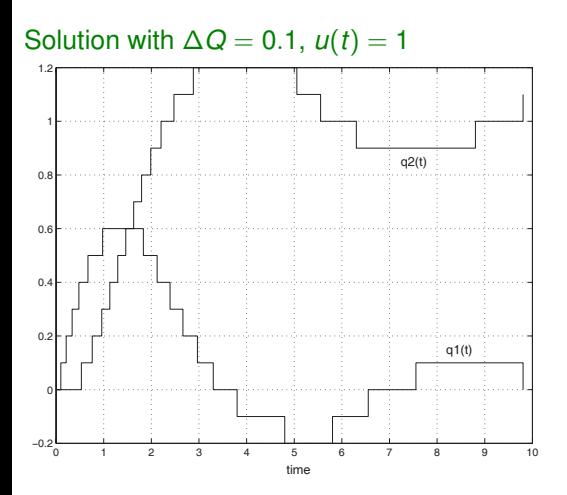

Let second order LTI system:

 $\dot{x}_1(t) = x_2(t)$  $\dot{x}_2(t) = -x_1(t) - x_2(t) + u(t)$ 

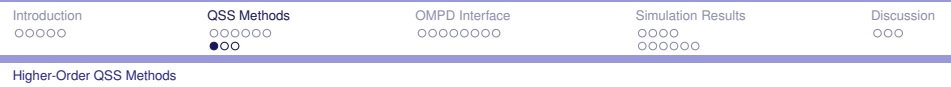

### Cost vs. Accuracy in QSS

In QSS, we know that the quantum is proportional to the global error bound. Thus,

- If we want to increase the global accuracy for a factor of 100, we should divide the quantum by that factor.
- $\triangleright$  Since the number of steps is inversely proportional to the quantum, that modification would increase the number of computations by a factor of 100.

This problem is due to the fact that QSS is only first order accurate, i.e. it does not use information about the derivatives of *f*.

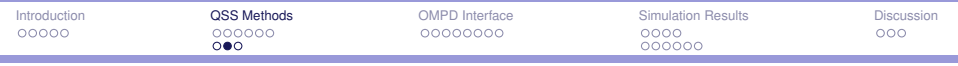

Higher-Order QSS Methods

### Second Order QSS (QSS2 Method)

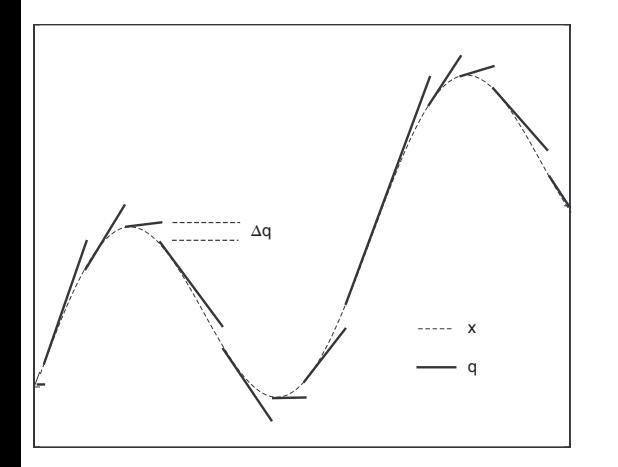

- $\blacktriangleright$  Same definition and properties as QSS.
- $\triangleright$  Second order accurate method.
- $\blacktriangleright$  The number of steps grows with the square root of the accuracy.
- $\blacktriangleright$  The quantized variables have piecewise linear trajectories thus the state derivatives are also piecewise linear and the state variables piecewise parabolic.

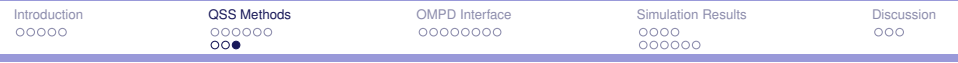

Higher-Order QSS Methods

### Third Order QSS (QSS3 Method)

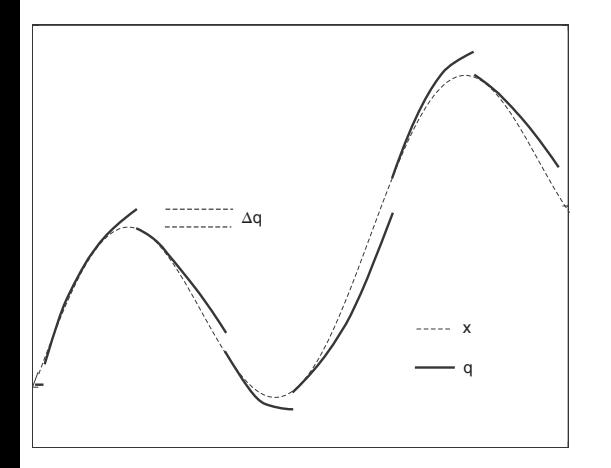

- $\blacktriangleright$  Same definition and properties as QSS.
- $\blacktriangleright$  Third order accurate method.
- $\blacktriangleright$  The number of steps grows with the cubic root of the accuracy.
- $\blacktriangleright$  The method of choice for simulating real-world systems.

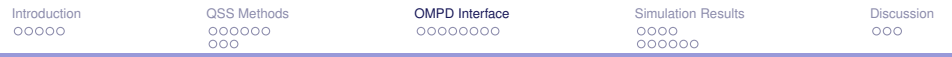

### **Outline**

[Introduction](#page-2-0)

[QSS Methods](#page-8-0)

#### [OMPD Interface](#page-20-0)

[Simulation Results](#page-29-0)

<span id="page-20-0"></span>**[Discussion](#page-54-0)** 

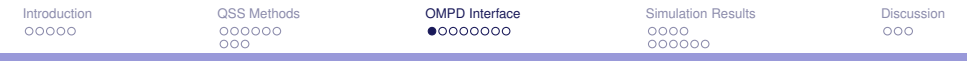

### OpenModelica Compiler Modifications

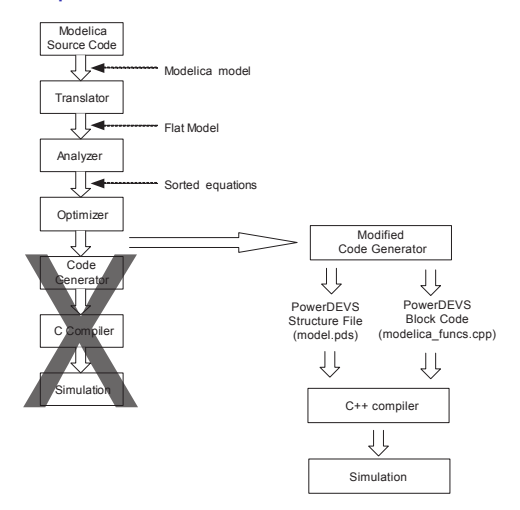

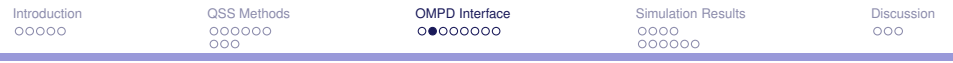

#### The Bouncing Ball Model

```
model BouncingBall
 parameter Real e=0.7 "coefficient of restitution";
 parameter Real g=9.81 "gravity acceleration";
 Real h(start=1) "height of ball";
 Real v "velocity of ball";
 Boolean flying(start=true) "true, if ball is flying";
 Real v_new;
 Boolean impact;
 Real dummy;
 Boolean dummy2;
equation
```

```
der(dummy) = if (dummy>0 and h<=0) thendummy else h*v; // Dummy part 1
when {sample(0,1)} // Dummy part 2
dummv2 = false;end when
```

```
impact = h \leq 0.0;
\text{der}(v) = \text{if } f \text{lying then } -\alpha \text{ else } 0:
\text{der}(h) = v:
```

```
when \{h \le 0.0 \text{ and } v \le 0.0, \text{impact}\} then
v new = if edge(impact) then -e*v else 0;
 flying = v new > 0;
 reinit(v, v_new);
end when;
```
end BouncingBall;

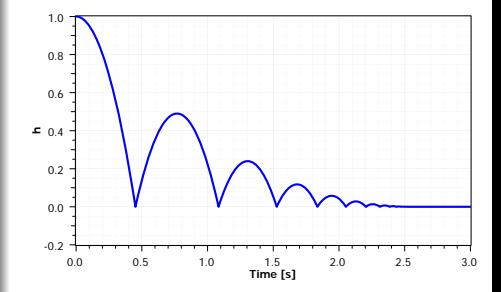

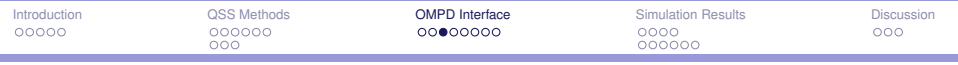

### Add Static Blocks for State Variables

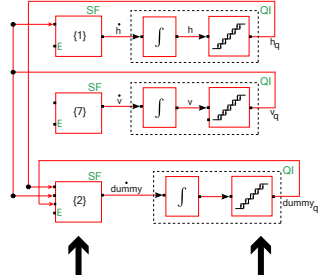

STATIC FUNCTIONS QUANTIZED INTEGRATORS

```
der(h) = v; (Eq. 1)
der(dummy) = if (dummy>0 and h \le 0) then
               dummy else h*v; (Eq. 2)
when {sample(0,1)}
 dummy2 = false; (Eq. 3)
end when
impact = h \le 0.0; (Eq. 4)when \{h \le 0.0 \text{ and } v \le 0.0 \text{.} \text{impact}\} then
 v_new = if edge(impact) then
         -e*v else 0; (Eq. 5)
 flying = v_new > 0; (Eq. 6)
 reinit(v, v_new);
end when;
der(v) = if flying then -g else 0; (Eq. 7)
```
- $\blacktriangleright$  Extract equations (BLT blocks) needed to compute state derivative variables.
- $\blacktriangleright$  Place the splitted equations in respective static function blocks.
- $\blacktriangleright$  Resolve dependencies in the inputs/outputs.

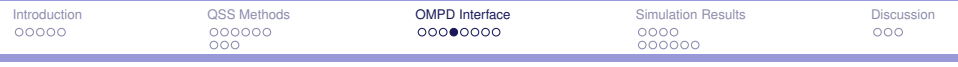

### Add Zero Crossing Functions

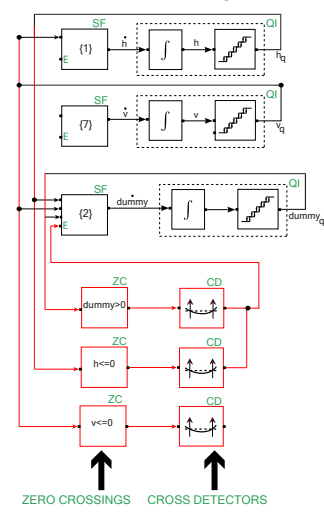

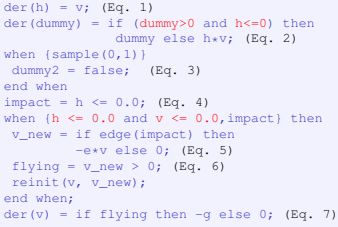

- $\blacktriangleright$  Add zero-crossing functions and the corresponding zero-cross detectors.
- $\blacktriangleright$  Resolve dependencies in the inputs/outputs.
- $\blacktriangleright$  The zero-cross detectors produce events at discontinuities and propagate them to the corresponding static blocks.

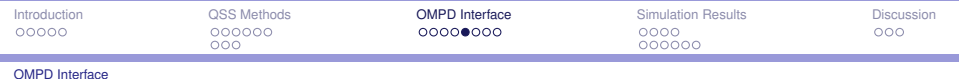

### Add When Blocks

۳

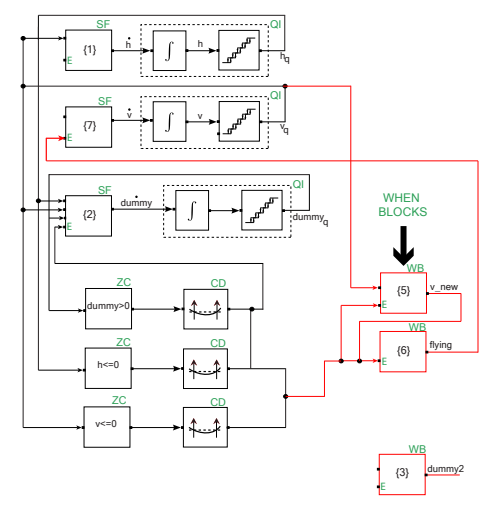

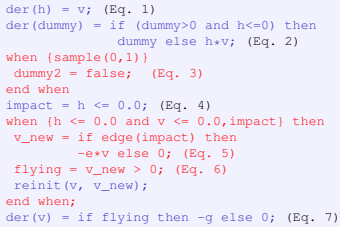

- $\blacktriangleright$  Add when-blocks for each generated when-clause and resolve dependencies.
- $\blacktriangleright$  If a static function depends on a discrete variable calculated in a when-block (e.g. flying) an event is sent to the corresponding static block.
- $\blacktriangleright$  When a cross detector fires, all the discrete variables are updated via calling the OMC function updateDepend().

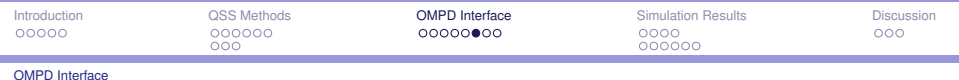

### Add Sample Blocks

۰

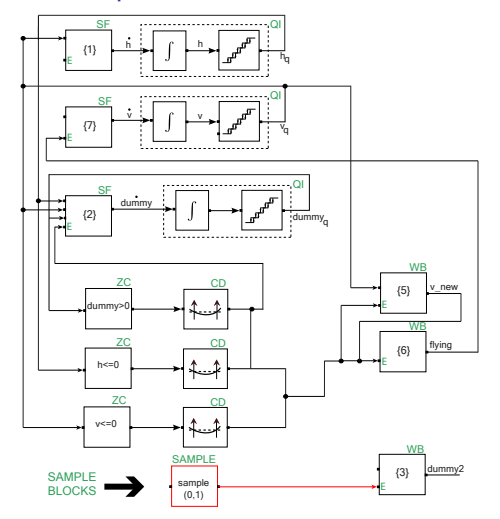

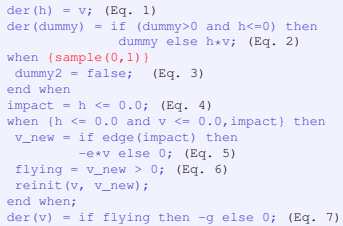

- $\blacktriangleright$  Add one sample block for each sample statement.
- $\triangleright$  Connect the sample blocks to the dependent when-clauses.

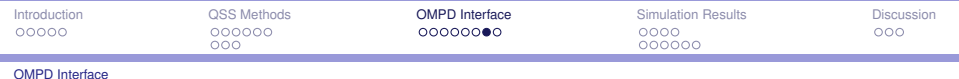

### Add Reinit Blocks

۰

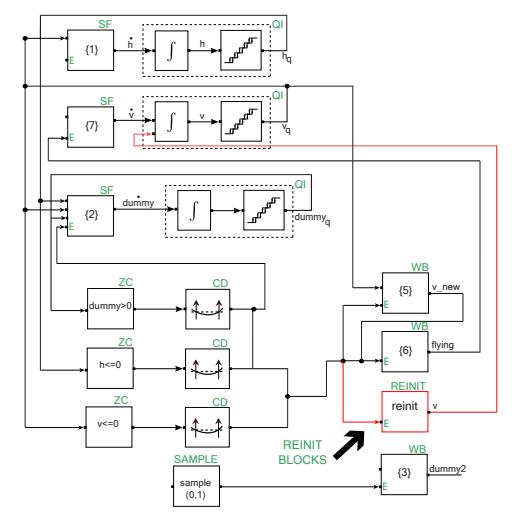

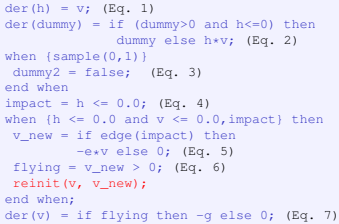

 $\blacktriangleright$  Add reinit blocks for the reinit statements and connect them to the corresponding integrators.

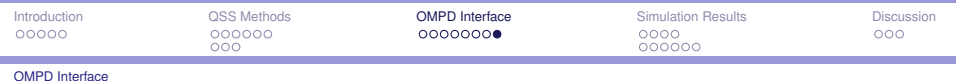

#### Final Structure

۰

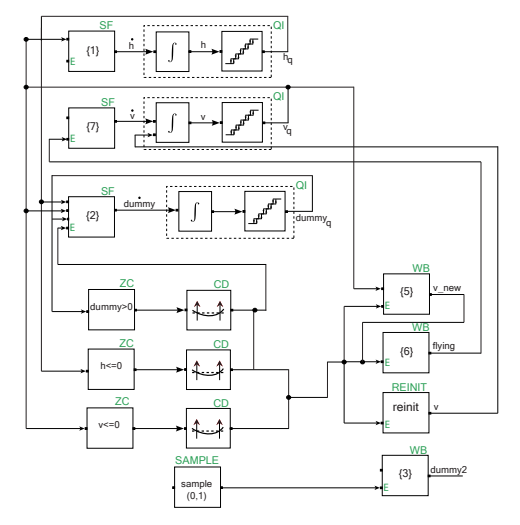

der(h) =  $v$ ; (Eq. 1)  $der(dummy) = if (dummy>0 and h<=0) then$ dummy else h\*v; (Eq. 2) when  ${sample(0,1)}$  $dummy2 = false; (Eq. 3)$ end when  $impact = h \le 0.0$ ; (Eq. 4) when  ${h \le 0.0}$  and  $v \le 0.0$ , impact} then  $v$  new = if edge(impact) then -e\*v else 0; (Eq. 5) flying =  $v_new > 0$ ; (Eq. 6) reinit(v, v\_new); end when; der(v) = if flying then  $-g$  else 0; (Eq. 7)

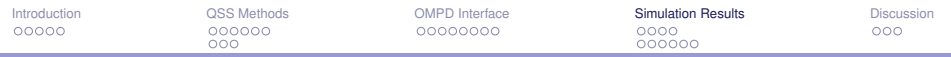

### **Outline**

[Introduction](#page-2-0)

[QSS Methods](#page-8-0)

[OMPD Interface](#page-20-0)

[Simulation Results](#page-29-0)

<span id="page-29-0"></span>**[Discussion](#page-54-0)** 

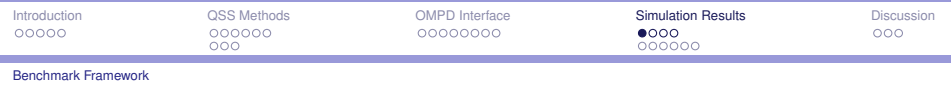

÷

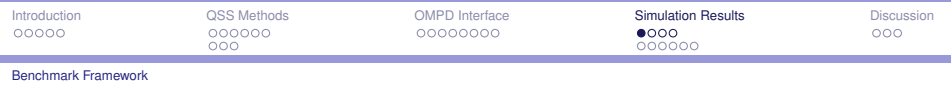

- ▶ **DASSL** in OpenModelica v1.5.1 and Dymola v7.4
	- $\triangleright$  State-of-the-art multi-purpose solver used by most simulation environments today.

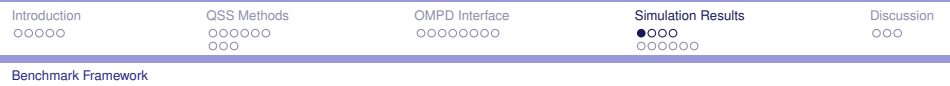

- ▶ **DASSL** in OpenModelica v1.5.1 and Dymola v7.4
	- $\triangleright$  State-of-the-art multi-purpose solver used by most simulation environments today.
- **Radau IIa** in Dymola v7.4
	- $\triangleright$  A single-step (Runge-Kutta) algorithm is supposed to be more efficient than a multi-step algorithm when dealing with discontinuities (due to step-size control for the latter methods).

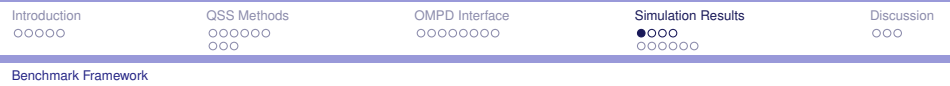

- ▶ **DASSL** in OpenModelica v1.5.1 and Dymola v7.4
	- $\triangleright$  State-of-the-art multi-purpose solver used by most simulation environments today.
- **Radau IIa** in Dymola v7.4
	- $\triangleright$  A single-step (Runge-Kutta) algorithm is supposed to be more efficient than a multi-step algorithm when dealing with discontinuities (due to step-size control for the latter methods).
- ► Dopri45 in Dymola v7.4
	- $\blacktriangleright$  An explicit Runge-Kutta method which could be more efficient when simulating non-stiff systems.

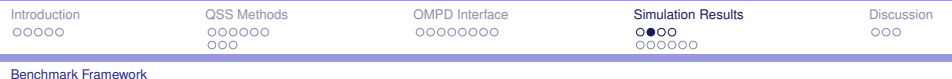

#### Problem

۳

 $\triangleright$  Measuring the execution time of each simulation across different environments could be tricky, e.g. it is not enough just to run the executables and measure the CPU-time elapsed.

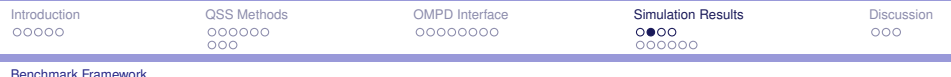

#### Problem

 $\triangleright$  Measuring the execution time of each simulation across different environments could be tricky, e.g. it is not enough just to run the executables and measure the CPU-time elapsed.

### Approach

► We resort in using the **reported simulation time** that each environment provides.

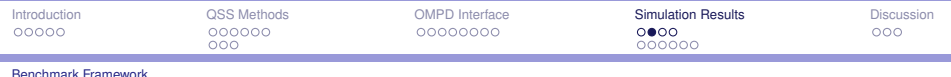

#### Problem

 $\triangleright$  Measuring the execution time of each simulation across different environments could be tricky, e.g. it is not enough just to run the executables and measure the CPU-time elapsed.

### Approach

- ► We resort in using the **reported simulation time** that each environment provides.
- $\blacktriangleright$  The generation of output files was suppressed in all cases.

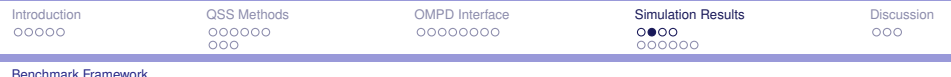

#### Problem

 $\triangleright$  Measuring the execution time of each simulation across different environments could be tricky, e.g. it is not enough just to run the executables and measure the CPU-time elapsed.

### Approach

- ► We resort in using the **reported simulation time** that each environment provides.
- $\blacktriangleright$  The generation of output files was suppressed in all cases.

### Reminder

 $\triangleright$  The measured CPU time should not be considered as an absolute ground-truth.

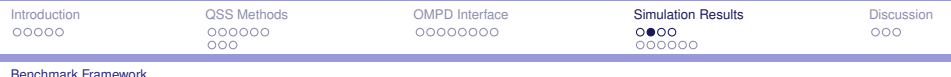

#### Problem

 $\triangleright$  Measuring the execution time of each simulation across different environments could be tricky, e.g. it is not enough just to run the executables and measure the CPU-time elapsed.

### Approach

- ► We resort in using the **reported simulation time** that each environment provides.
- $\blacktriangleright$  The generation of output files was suppressed in all cases.

### Reminder

- $\triangleright$  The measured CPU time should not be considered as an absolute ground-truth.
- **EXECUTE:** But the **relative ordering of the algorithms** is expected to remain the same.

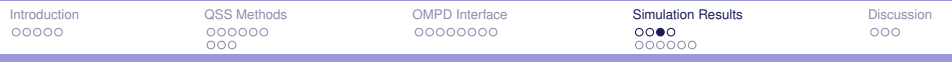

Benchmark Framework

÷,

### Simulation Accuracy

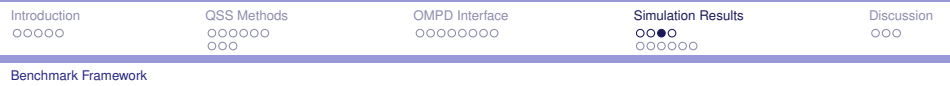

÷,

 $\blacktriangleright$  The state trajectories in the benchmark problems cannot be computed analytically.

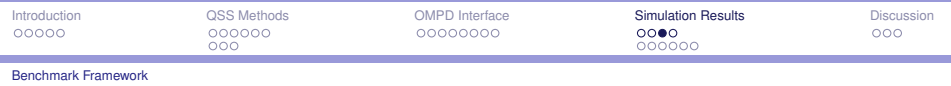

÷

- $\blacktriangleright$  The state trajectories in the benchmark problems cannot be computed analytically.
- $\blacktriangleright$  Therefore, we can only approximate the accuracy of the simulations.

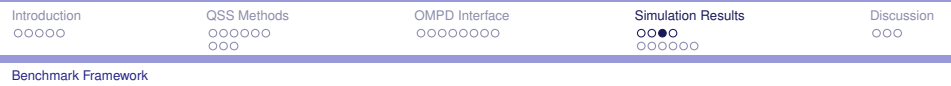

۰

- $\triangleright$  The state trajectories in the benchmark problems cannot be computed analytically.
- $\blacktriangleright$  Therefore, we can only approximate the accuracy of the simulations.
- ▶ To this end we need to obtain reference trajectories (t<sup>ref</sup>, y<sup>ref</sup>).

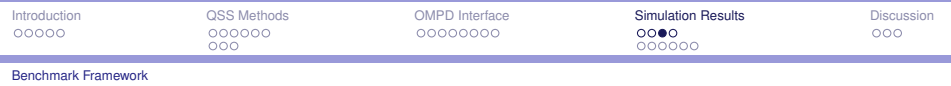

- $\triangleright$  The state trajectories in the benchmark problems cannot be computed analytically.
- $\blacktriangleright$  Therefore, we can only approximate the accuracy of the simulations.
- ▶ To this end we need to obtain reference trajectories (t<sup>ref</sup>, y<sup>ref</sup>).

#### Reference Trajectories

- $\triangleright$  The default DASSL solver both in Dymola and OpenModelica was used with
	- ► a very tight tolerance of  $10^{-12}$  and
	- requesting  $10^5$  output points.
- ► The difference between both reference trajectories was on the order of 10<sup>-6</sup> therefore we report only the simulation error against the Dymola solution.

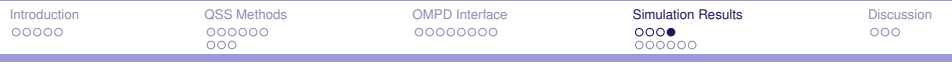

Benchmark Framework

÷,

### Simulation Accuracy

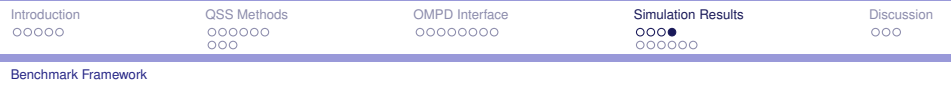

m.

► For each state a reference trajectory (t<sup>ref</sup>, y<sup>ref</sup>) is calculated.

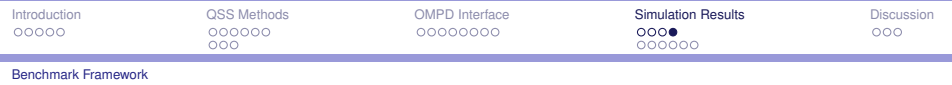

- ► For each state a reference trajectory (t<sup>ref</sup>, y<sup>ref</sup>) is calculated.
- Each solver is forced to output 10<sup>5</sup> equally spaced points to obtain (**t ref** , **y sim**) without changing the integration step.
- $\blacktriangleright$  Then, the mean absolute error is calculated as:

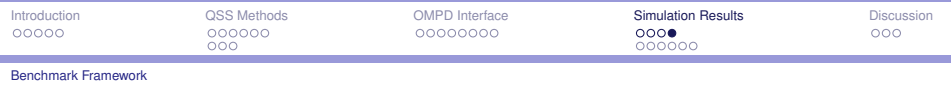

- ► For each state a reference trajectory (t<sup>ref</sup>, y<sup>ref</sup>) is calculated.
- Each solver is forced to output 10<sup>5</sup> equally spaced points to obtain (**t ref** , **y sim**) without changing the integration step.
- $\blacktriangleright$  Then, the mean absolute error is calculated as:

$$
error = \frac{1}{|t^{ref}|} \sum_{i=1}^{|t^{ref}|} |y_i^{sim} - y_i^{ref}|
$$
 (6)

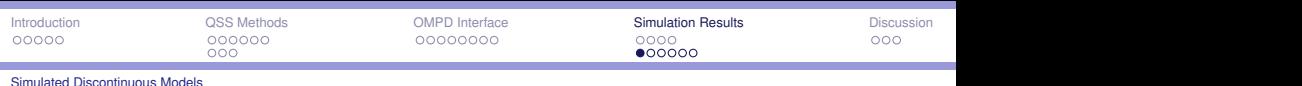

#### Half-Wave Rectifier  $\frac{1}{2}$

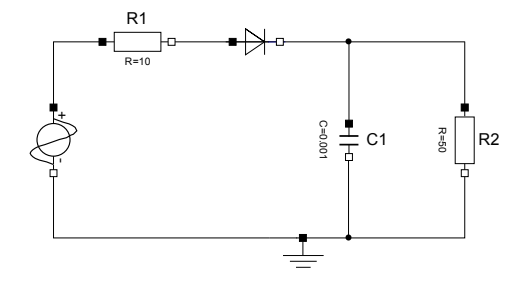

representation of the half-waye rectifier in D.<br>In Craphical representation of the half-waye rectifier in D. Figure: Graphical representation of the half-wave rectifier in Dymola

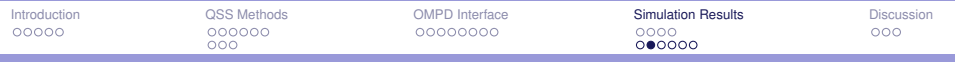

### Simulated trajectories for the half-wave rectifier

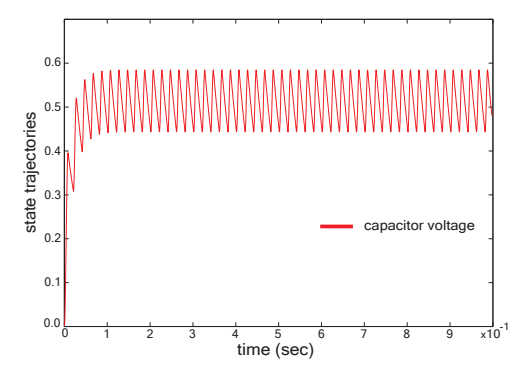

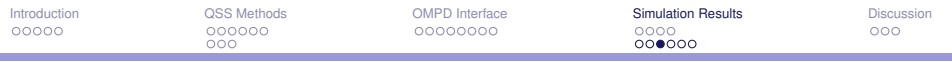

÷

### Half-Wave Rectifier (Simulated for 1 sec)

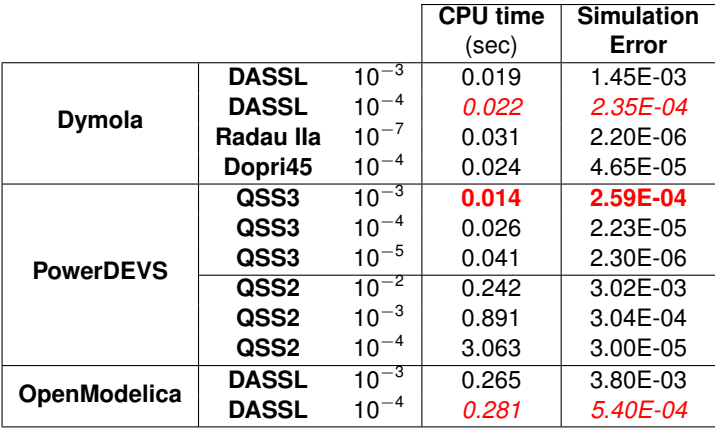

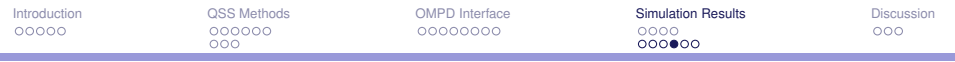

۳

### Switching Power Converter

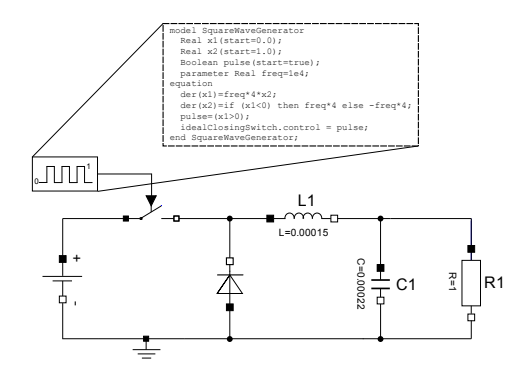

Figure: Graphical representation of the switching power converter in Dymola

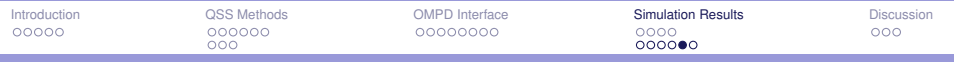

### Simulated state trajectories for the switching power converter

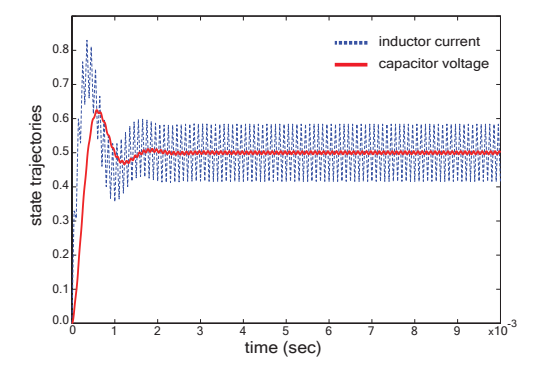

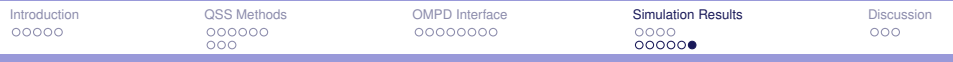

÷

### Switching Power Converter (Simulated for 0.01 sec)

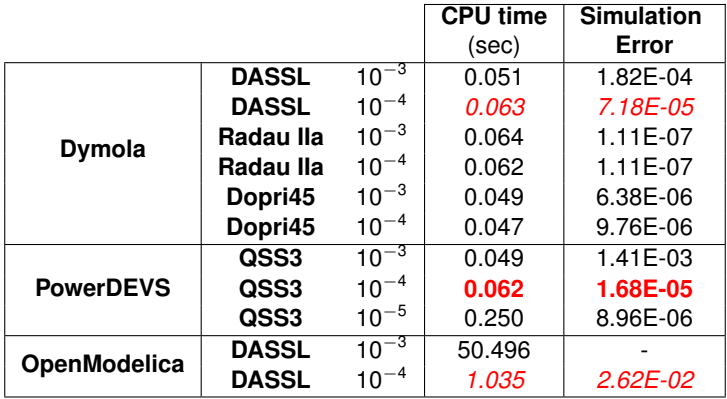

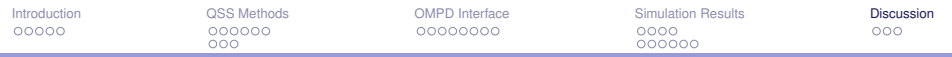

### **Outline**

[Introduction](#page-2-0)

[QSS Methods](#page-8-0)

[OMPD Interface](#page-20-0)

[Simulation Results](#page-29-0)

<span id="page-54-0"></span>**[Discussion](#page-54-0)** 

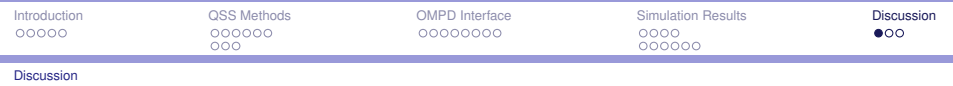

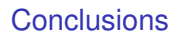

- ▶ An interface between OpenModelica and PowerDEVS is presented and analyzed.
- $\triangleright$  The OMPD interface successfully handles discontinuities allowing the simulation of real-world Modelica models using QSS solvers.
- ► Comparing QSS3 and DASSL in OpenModelica, a 20-fold decrease in the required CPU time was achieved for the example models.
- <span id="page-55-0"></span> $\triangleright$  Furthermore in our discontinuous examples, QSS3 is as efficient as DASSL in Dymola, in spite of the fact that Dymola offers a much more sophisticated model preprocessing than OMC.

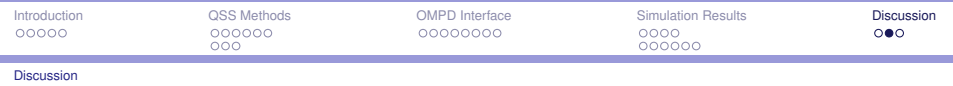

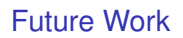

- $\blacktriangleright$  Provide support for stiff QSS solvers.
- $\blacktriangleright$  Perform more extensive simulations of benchmark problems in order to test the correctness of the interface and the performance of QSS methods.
- $\triangleright$  Incorporate QSS solvers in future official OpenModelica releases.
- <span id="page-56-0"></span>Investigate the parallel simulation capabilities of QSS methods.

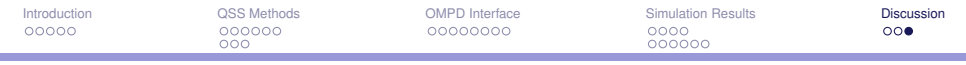

Discussion

# <span id="page-57-0"></span>Questions?